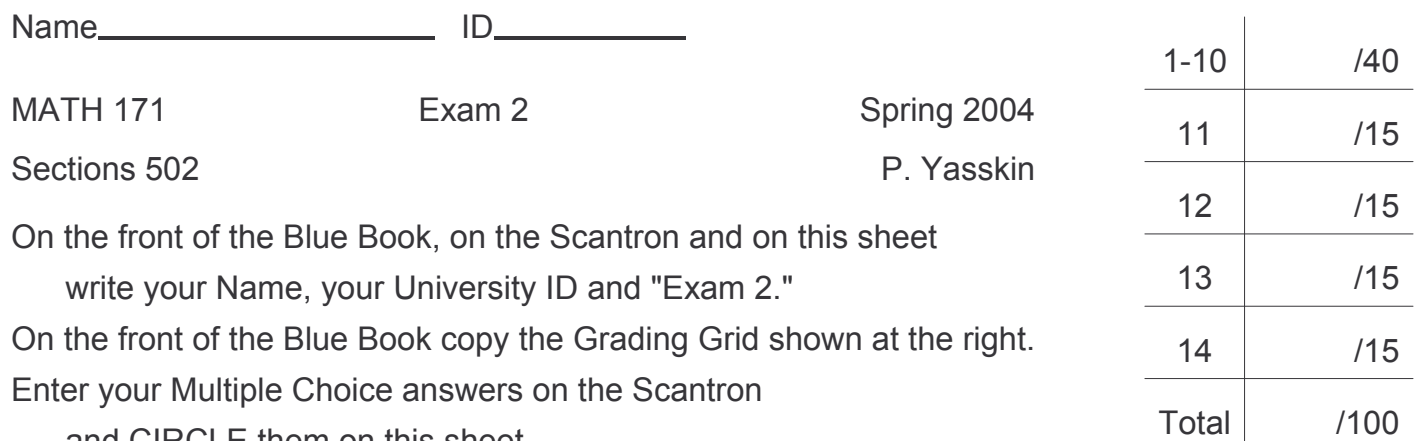

and CIRCLE them on this sheet.

Multiple Choice: (4 points each. No part credit.)

1. If 
$$
f(x) = 3x^3 - 7x^2 + 2
$$
 then  $f'(x) =$ 

- **a.**  $6x^2 7x$
- **b.**  $6x^2 7x + 2$
- c.  $3x^2 7x + 2$
- **d.**  $9x^2 14x$
- **e.**  $9x^2 14x + 2$
- **2.** If  $f(x) = \frac{x}{x+1}$  then  $\frac{df}{dx} =$ **a.**  $\frac{1}{(x+1)^2}$ **b.**  $\frac{-1}{(x+1)^2}$ c.  $\frac{2x+1}{(x+1)^2}$ 
	- **d.**  $\frac{2x-1}{x+1}$
	- e.  $\frac{2x+1}{x+1}$

3. If 
$$
f(x) = x^2 \cos x
$$
 then  $f'(\frac{\pi}{2}) =$ 

- **a.**  $\frac{\pi}{2}$ b.  $\pi$ c.  $-\pi$ **d.**  $\frac{\pi^2}{4}$ e.  $\frac{-\pi^2}{4}$
- **4.** If  $f(x) = e^x + x^e$  then  $\frac{df}{dx} =$ **a.**  $xe^{x-1} + ex^{e-1}$ **b.**  $e^x + x^e$ **c.**  $e^x + e^{e^{-1}}$ **d.**  $e^x + (\ln x)x^e$ 
	- **e.**  $e^x + \frac{x^e}{\ln x}$
- 5. Find the equation of the line tangent to the graph of  $y = x^{1/2}$  at  $x = 4$ . What is its  $y$ -intercept?
	- $a. 0$  $b. 1$ c.  $2$
	- $d.3$ e.  $\frac{1}{4}$
- **6.** Compute  $\frac{d}{dx} \ln(x^2 + 3)$ .
	- a.  $\frac{2x+3}{x^2+3}$ **b.**  $\frac{2x}{(x^2+3)^2}$ c.  $\frac{1}{x^2+3}$ **d.**  $\frac{2x}{x^2+3}$ e.  $\frac{1}{\ln x} \frac{1}{x^2 + 3}$
- 7. Find the slope of the tangent line to the graph of  $x^3 + 3xy + y^3 = 15$  at (1,2).
	- a.  $\frac{-4}{5}$ **b.**  $\frac{-3}{5}$ c.  $\frac{-1}{5}$ **d.**  $\frac{3}{5}$ e.  $\frac{4}{5}$
- **8.** If the position of a rocket is  $\vec{r}(t) = (t^3 9t, \sin t)$ , find its acceleration at  $t = \frac{\pi}{2}$ .
	- a.  $\left(\frac{3\pi^2}{4} 9, 0\right)$ **b.**  $(3\pi - 9, 1)$ c.  $(3\pi, 1)$ d.  $(3\pi - 9,-1)$ e.  $(3\pi,-1)$

9. Use Newton's method to find an approximate solution to  $x^3 - 2x - 3 = 0$ . If  $x_0 = 2$ , then

- **a.**  $x_1 = 1.90$ **b.**  $x_1 = 1.99$ c.  $x_1 = 2.01$ **d.**  $x_1 = 2.1$
- **e.**  $x_1 = 2.2$

**10.** Suppose  $g(x)$  is the inverse function of  $f(x)$ , which satisfies

Then 
$$
g'(3) =
$$

\n $f(2) = 3$   $f(3) = 4$   $f'(2) = 5$   $f'(3) = 6$   $f'(4) = 7$ 

\n**a.**  $-\frac{1}{6}$ 

\n**b.**  $\frac{1}{4}$ 

\n**c.**  $\frac{1}{5}$ 

\n**d.**  $\frac{1}{6}$ 

\n**e.**  $\frac{1}{7}$ 

Work Out: (Points indicated. Part credit possible.)

Start each problem on a new page of the Blue Book. Number the problem. Show all work.

- 11. (15 points) As Duke Skywater flies across the galaxy, he measures the density of the polaron field  $P(t)$  as a function of time. After  $t = 3$  hours of travelling, he measures the polaron density is  $P(3) = 132$  wookies/meter<sup>3</sup> and is increasing by  $\frac{dP}{dt}(3) = 4$  wookies/meter<sup>3</sup>/hour. Approximately what will the polaron density be at  $t = 5$  hours?
- 12. (15 points) A 10 ft ladder is leaning against a vertical wall but sliding down. The base of the ladder is currently 6 ft from the wall and moving away at 2 ft/sec. How fast is the top of the ladder moving down the wall? You must explain your solution using sentences.
- **13.** (15 points) Given that  $\frac{d}{dx}$  tan  $x = \sec^2 x$ , derive  $\frac{d}{dx}$  arctan x. The answer must be a function of  $x$ , not  $y$ . Here are some identities:

 $\sin^2\theta + \cos^2\theta = 1$   $\tan^2\theta + 1 = \sec^2\theta$   $1 + \cot^2\theta = \csc^2\theta$ 

- 14. (15 points) In 3 days a 100 kg sample of radon-222 decays into 58 kg. (Round answers to 3 digits.)
	- a. Find a formula,  $A(t)$ , for the amount of radon-222 after t days.
	- b. What is the half-life of radon-222?
	- c. How many days will it take for a 100 kg sample of radon-222 to decay into 10 kg?